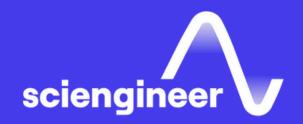

## Building Interactive Applications in MATLAB

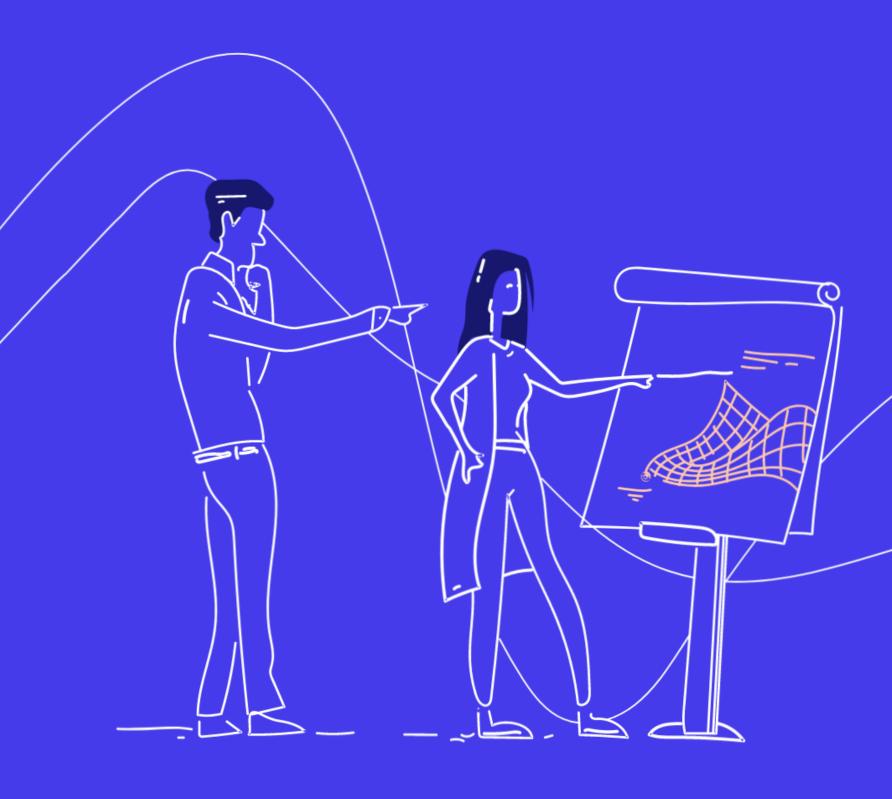

SciEngineer's training courses are designed to help organizations and individuals close skills gaps, keep up-to-date with the industry-accepted best practices and achieve the greatest value from MathWorks® and COMSOL® Products.

### Building Interactive Applications in MATLAB

This one-day course demonstrates how to create an interactive user interface for your applications in the App Designer environment. You will learn about user interface controls, responsive components, extra dialog windows and how to use them to create a robust and user-friendly interface for your MATLAB app. No prior experience of programming graphical interfaces is required.

#### **Prerequisites**

MATLAB Fundamentals

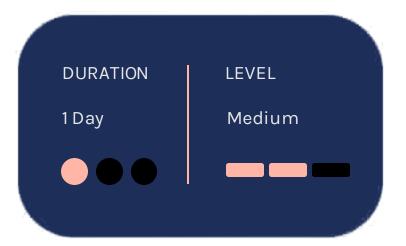

#### **TOPICS**

#### Day 1

- Using the App Designer Environment
- Creating and Updating Plots
- Creating Responsive Components
- Managing Multiple Windows and Apps

## SciEngineer's Training Services

### Using the App Designer Environment

#### **Creating and Updating Plots**

### **Creating Responsive Components**

OBJECTIVE: Use App Designer to create and share an app by laying out components and giving them interactive behavior.

OBJECTIVE: Create apps with graphical elements that can be modified by user interaction, as well as apps with continuously adjustable components.

OBJECTIVE: Create robust and flexible apps with components that adapt appropriately to user actions.

- Working in the App Designer interface
- Adding callbacks to components
- Programming callback functionality
- Sharing apps with others

- Using plotting functions within apps
- Accessing graphical objects within apps
- Programming components to update the app continuously
- Sharing callbacks between multiple components
- Adding helper and startup functionality

- Adding and using local application data
- Working with grouped components
- Modifying component properties

# SciEngineer's Training Services

#### Managing Multiple Windows and Apps

OBJECTIVE: Create apps that use extra dialog windows and helper apps.

- Using standard dialog windows
- Catching errors
- Creating helper apps
- Passing application data between apps

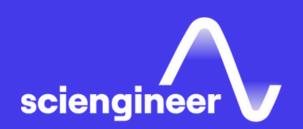

## Expand your knowledge

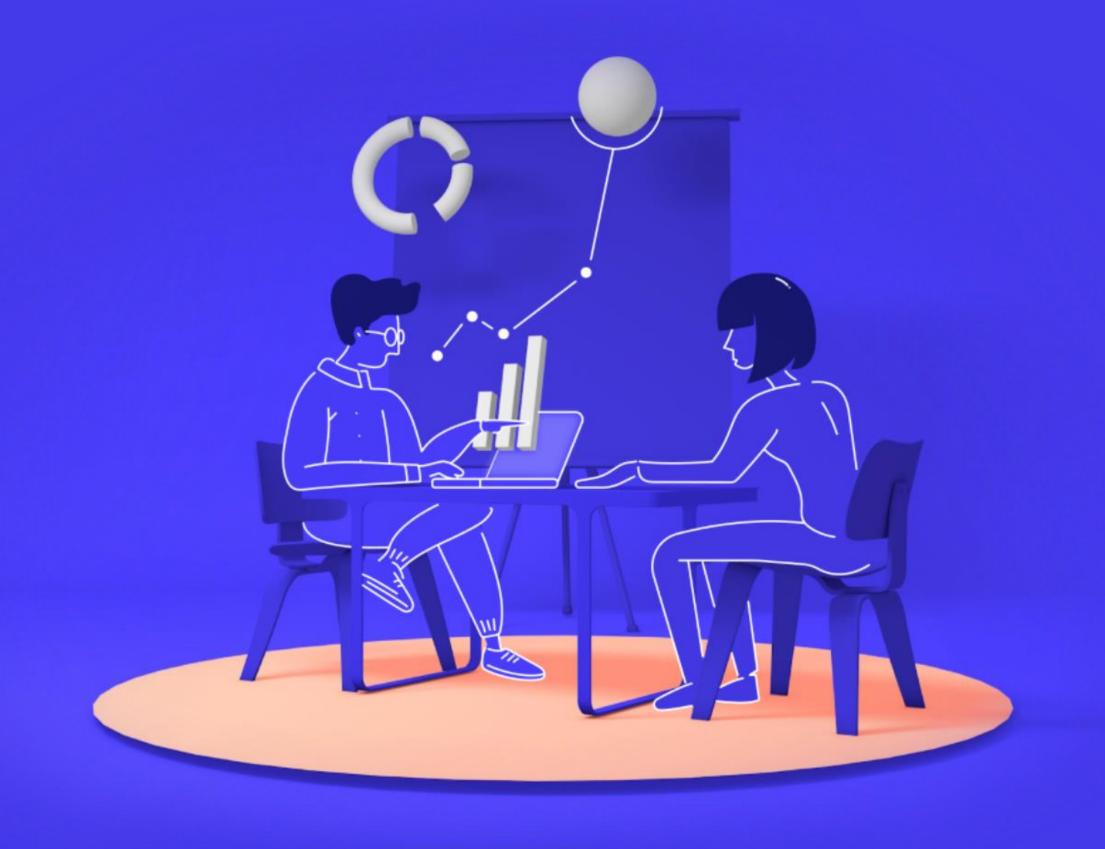